# **СОГЛАСОВАНО**

**Директор ОП ГНМЦ АО «Нефтеавтоматика»** М.В. Крайнов **»** *pu* 2022 г.

*0*

Государственная система обеспечения единства измерений

**Система измерений количества и параметров свободного нефтяного газа (СИКГ-1) на факел высокого давления Северо-Даниловского месторождения АО «ВЧНГ»**

> **Методика поверки НА.ГНМЦ.0675-22 МП**

> > **Казань** 2022

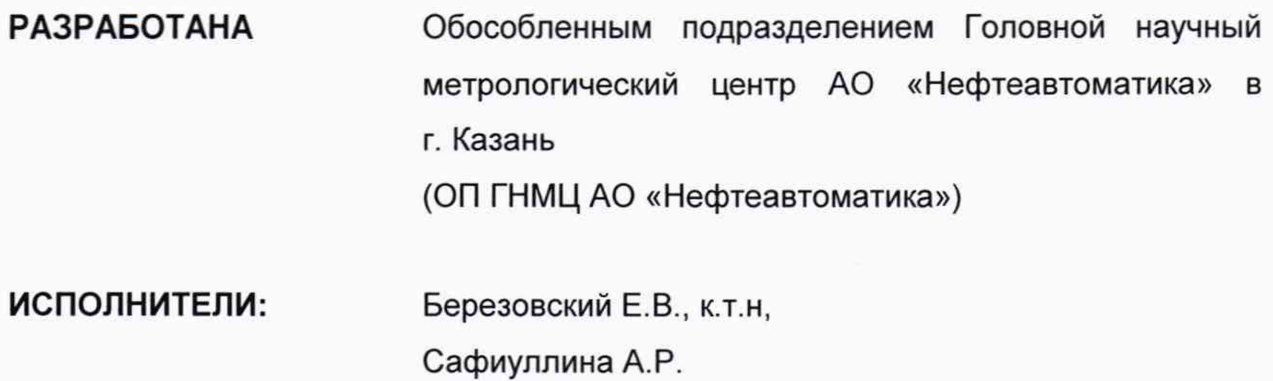

## **1 Общие положения**

Настоящая инструкция распространяется на систему измерений количества и параметров свободного нефтяного газа (СИКГ-1) на факел высокого давления Северо-Даниловского месторождения АО «ВЧНГ» (далее - СИКГ), и устанавливает методику ее первичной, периодической поверки.

При определении метрологических характеристик в рамках проводимой поверки обеспечивается передача единицы объемного расхода газа, давления и температуры в соответствии с:

- Государственной поверочной схемой для средств измерений объемного и массового расходов газа, утвержденной приказом Росстандарта от 29.12.2018 г. № 2825 «Об утверждении Государственной поверочной схемы для средств измерений объемного и массового расходов газа»;

Государственной поверочной схемой для средств измерений избыточного давления, утвержденной Приказом Росстандарта № 1339 от 29.07.2018 г. «Об утверждении Государственной поверочной схемы для средств измерений избыточного давления до 4000 МПа»;

- ГОСТ 8.558-2009 «ГСИ. Государственная поверочная схема для средств измерений температуры»

соответственно, подтверждающие прослеживаемость к:

- ГЭТ 118-2017 «Государственный первичный эталон единиц объемного и массового расходов газа»;

- ГЭТ 43-2013 «Государственный первичный эталон единицы давления в диапазоне 10-1600 МПа и эффективной площади поршневых пар грузопоршневых манометров в диапазоне 0,05-1 см<sup>2</sup>» и ГЭТ 23-2010 «Государственный первичный эталон единицы давления-паскаля»;

ГЭТ 34-2020 «Государственный первичный эталон единицы температуры».

Поверка СИКГ осуществляется косвенным методом.

Отсутствует возможность проведение поверки на меньшем числе измеряемых величин и поддиапазонов измерений.

Интервал между поверками СИКГ: четыре года.

#### **2 Операции поверки**

2.1 При проведении поверки выполняют следующие операции, указанные в таблице 1:

Таблица 1 – операции поверки

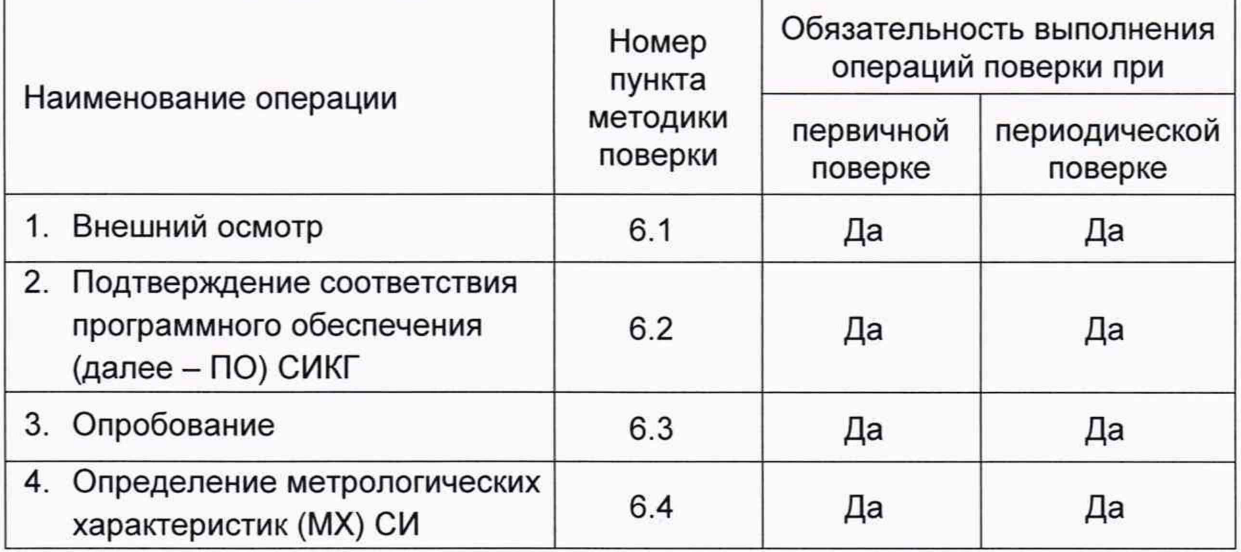

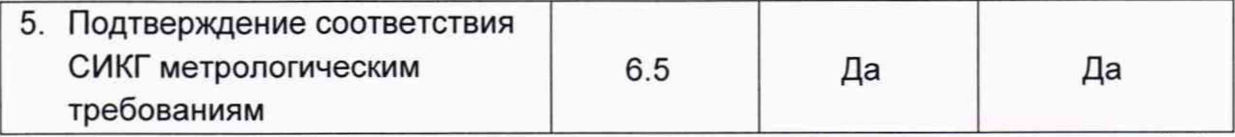

2.2 При получении отрицательных результатов при выполнении любой из операций поверка прекращается.

#### **3 Требования к условиям проведения поверки**

При проведении поверки соблюдают условия в соответствии с требованиями НД на поверку СИ, входящих в состав СИКГ.

### **4 Метрологические и технические требования к средствам поверки**

4.1 Метрологические и технические требования к средствам поверки, которые применяются при проливном методе поверки расходомера ультразвукового УЗР-868-ГФ(Х), входящего в состав СИКГ, указаны в таблице 2. Таблица 2 - метрологические и технические требования к средствам поверки

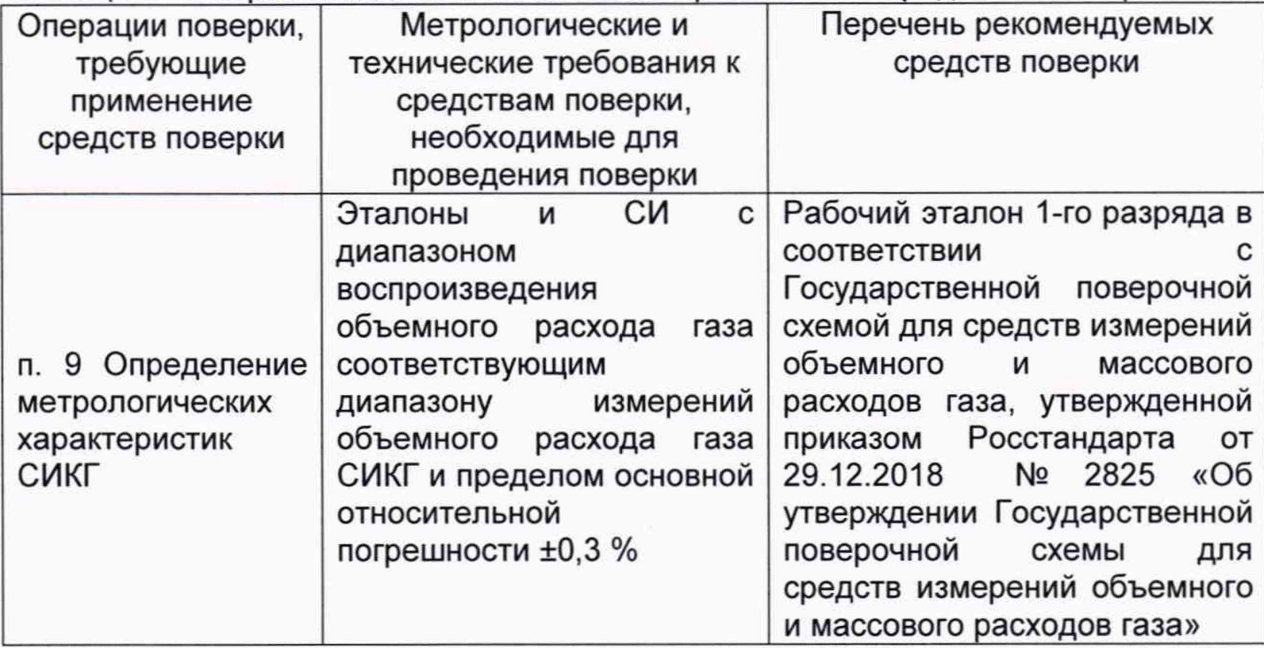

При имитационном методе поверки расходомера ультразвукового УЗР-868- ГФ(Х) используют следующие средства поверки:

- сертифицированное программное обеспечение для расчета скорости звука;

- персональный компьютер с установленным программным обеспечением PanaView.

4.2 Другие эталонные, вспомогательные СИ и метрологические, технические требования к ним указаны в НД на поверку СИ, входящих в состав СИКГ.

4.3 Допускается применение аналогичных средств поверки с метрологическими и техническими характеристиками, обеспечивающими требуемую точность передачи единиц величин поверяемой СИКГ.

## **5 Требования (условия) по обеспечению безопасности проведения поверки**

При проведении поверки соблюдают требования, определяемые в области охраны труда и промышленной безопасности:

- «Правила безопасности в нефтяной и газовой промышленности» утверждены приказом Федеральной службы по экологическому, технологическому и атомному надзору от 15 декабря 2020 г. №534;

- Трудовой кодекс Российской Федерации;

в области пожарной безопасности:

- СНиП 21-01-97 «Пожарная безопасность зданий и сооружений»;

- Постановление Правительства Российской Федерации «Об утверждении правил противопожарного режима в Российской Федерации» от 16.09.2020г. №1479;

- СП 12.13130.2009 «Определение категорий помещений, зданий и наружных установок по взрывопожарной и пожарной опасности»;

- СП 5.13130.2009 «Системы противопожарной защиты. Установки пожарной сигнализации и пожаротушения автоматические. Нормы и правила проектирования»;

в области соблюдения правильной и безопасной эксплуатации электроустановок:

- ПУЭ «Правила устройства электроустановок»;

в области охраны окружающей среды:

- Федерального закона от 10.01.2002 г. № 7-Ф3 «Об охране окружающей среды» и других законодательных актов по охране окружающей среды, действующих на территории РФ.

#### **6 Внешний осмотр СИКГ**

6.1 При внешнем осмотре должно быть установлено соответствие СИКГ следующим требованиям:

- комплектность СИКГ должна соответствовать указанной в таблице 2. Таблица 2 - комплектность СИКГ

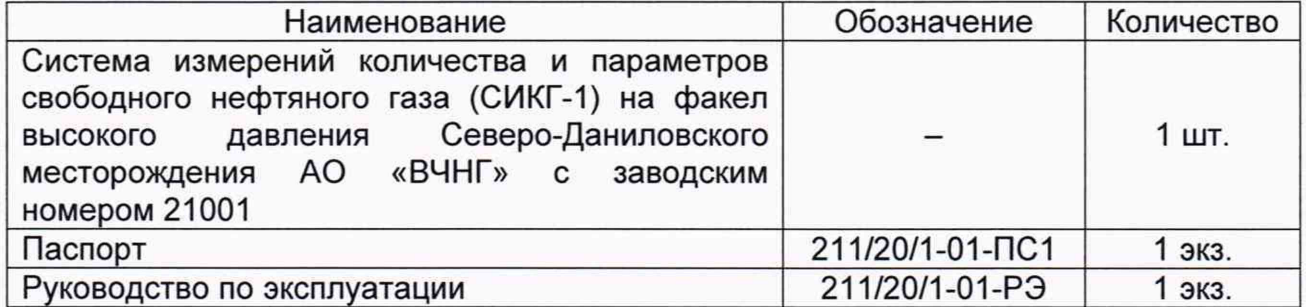

- на компонентах СИКГ не должно быть механических повреждений и дефектов покрытия, ухудшающих внешний вид и препятствующих применению;

- надписи и обозначения на компонентах СИКГ должны быть четкими.

6.2 Для исключения возможности несанкционированного вмешательства, которое может влиять на показания СИ, входящих в состав СИКГ, должна быть обеспечена возможность пломбирования в соответствии с описаниями типа СИ.

#### **7 Подготовка к поверке и опробование**

7.1 При подготовке к поверке СИКГ проверяют наличие актуальных сведений о поверке в Федеральном информационном фонде по обеспечению единства измерений СИ, входящих в состав СИКГ.

7.2 Опробование

Проверяют отсутствие сообщений об ошибках и соответствие текущих измеренных СИКГ значений температуры, давления, объемного расхода данным, отраженным в описании типа СИКГ.

Результаты опробования считают положительными, если текущие измеренные СИКГ значения температуры, давления, объемного расхода

соответствуют данным, отраженным в описании типа СИКГ, а также отсутствуют сообщения об ошибках.

## 8 Проверка программного обеспечения СИКГ

8.1 Подтверждение соответствия ПО СИКГ.

Проверка идентификационных данных ПО вычислителя УВП-280 (далее вычислитель).

Чтобы определить идентификационные данные для ПО вычислителя необходимо выполнить нижеперечисленные процедуры.

Необходимо нажать на кнопку «F2», находящуюся на лицевой стороне вычислителя УВП-280, выбрать функцию «сервис», далее выбрать строку «Информация», для вывода информации на дисплей вычислителя УВП-280 нажать на кнопку «F1».

Занести информацию в соответствующие разделы протокола.

8.2. Если идентификационные данные, указанные в описании типа СИКГ и полученные в ходе выполнения п.8.1, идентичны, то делают вывод о подтверждении соответствия  $\overline{10}$ СИКГ программному обеспечению. зафиксированному во время проведения испытаний в целях утверждения типа, в противном случае результаты поверки признают отрицательными.

## 9 Определение метрологических характеристик СИКГ

9.1 Определение МХ СИ

Проверяют наличие действующих свидетельств о поверке СИ и (или) знаков поверки на СИ, и (или) записей и знаков поверки в паспортах (формулярах) СИ, и (или) сведений в Федеральном информационном фонде по обеспечению единства измерений о поверке СИ, входящих в состав СИКГ.

Допускается применение методик поверки приведенных в описании типа СИ, входящих в состав СИКГ, и утвержденных при их испытаниях

9.2 Определение относительной расширенной неопределенности измерений объема свободного нефтяного газа (СНГ), приведенного к стандартным условиям (при коэффициенте охвата 2),  $U_{V_{\alpha}}$ , % вычисляют по формуле

$$
U_{V_c} = 2 \cdot u_{V_{c'}} \tag{1}
$$

где

относительная суммарная стандартная неопределенность  $u_{V_c}$ измерений объема СНГ, приведенного к стандартным условиям, %.

Расширенная относительная неопределенность при коэффициенте охвата. равном 2, соответствует границе относительной погрешности при доверительной вероятности, равной 0,95.

Относительную суммарную стандартную неопределенность измерений объема СНГ, приведенного к стандартным условиям,  $u_{V_c}$ , %, вычисляют по формуле

$$
u_{V_c} = \sqrt{u_{q_v}^2 + u_B^2 + \left(1 - p\frac{Z_p'}{Z}\right)^2 \cdot u_P^2 + \left(1 - T\frac{Z_T'}{Z}\right)^2 \cdot u_T^2 + u_Z^2 + u_{Z_c}^2 + u_{\tau}^2},
$$
 (2)

где

относительная стандартная неопределенность измерений объемного  $u_{q_v}$ расхода СНГ при рабочих условиях, вычисляют по формуле (3) %;

относительной составляющая стандартной неопределенности  $u_B$ измерений объемного расхода и объема газа при стандартных **УСЛОВИЯХ.** обусловленная алгоритмом вычислений и его программной реализацией, %;

- абсолютное давление СНГ, МПа;  $\boldsymbol{p}$
- $T$ - температура СНГ, °С,

 $Z'_n, Z'_r$ - частные производные фактора сжимаемости СНГ по давлению и температуре, соответственно:

- Z фактор сжимаемости. Вычисляют по компонентному составу СНГ. измеренным значениям температуры И давления **CHF** ГСССД МР 113 «Определение плотности, фактора сжимаемости, показателя адиабаты и коэффициента динамической вязкости влажного нефтяного газа в диапазоне температур 263...500 К при давлениях до 15 МПа»:
- относительная стандартная неопределенность измерений  $u_{p}$ абсолютного давления СНГ, %;
- относительная стандартная неопределенность измерений  $u_T$ температуры СНГ. %:
- составляющая относительной стандартной неопределенности  $u_{Z}$ стандартизованной процедуры определения фактора сжимаемости СНГ при рабочих условиях без учета неопределенности измерений давления и температуры, %;
- относительная стандартная неопределенность, определения  $u_{Z_c}$ фактора сжимаемости при стандартных условиях, %;
- $u'_{\tau}$ относительная стандартная неопределенность при измерении интервала времени вычислителя УВП-280, %. Принимают равным нулю если относительная стандартная неопределенность измерения интервала времени и', не превышает 0,01%.

Относительную стандартную неопределенность измерений объемного расхода СНГ при рабочих условиях  $u_{a_n}$ , %, рассчитывают по формуле

$$
u_{q_v} = \sqrt{u_{\text{per}}^2 + u_{\text{np}}^2} \,, \tag{3}
$$

где

- относительная стандартная неопределенность измерений расхода  $u_{\text{pcr}}$ СНГ при рабочих условиях с помощью расходомера, %;
- относительная стандартная неопределенность преобразования  $u_{\rm np}$ выходного сигнала расходомера, %.

Частные производные,  $Z'_p, Z'_r$ , вычисляют по формуле

$$
Z'_{y_i} = \frac{Z(y_i + \Delta y_i) - Z(y_i)}{\Delta y_i},\tag{4}
$$

где

приращение і-ой измеряемой величины.  $\Delta y_i$ 

Относительную стандартную неопределенность измерений абсолютного давления СНГ,  $u_p$ , %, вычисляют по формуле

$$
u_p = \sqrt{\sum_{i=1}^{n} u_{pi}^2},
$$
 (5)

где

- число последовательно соединенных компонентов измерительной  $\boldsymbol{n}$ цепи, используемых для измерения давления;
- оставляющая относительной стандартной неопределенности  $u_{pi}$ измерений абсолютного давления газа, вносимая і-м компонентом,

входящим в состав измерительной цепи с учетом дополнительных составляющих неопределенности, вызванных внешними влияющими величинами, %.

Относительную стандартную неопределенность результата измерений температуры СНГ,  $u_T$ , %, вычисляют по формуле

$$
u_{T} = \frac{100 \cdot (t_{B} - t_{H})}{273,15 + t} \cdot \sqrt{\sum_{i=1}^{n} \left(\frac{u_{yi}}{y_{B i} - y_{H i}}\right)^{2}},
$$
(6)

где

$$
t_{\rm B}
$$
 – верхнее значение диапазона измерений СИ температуры, °C;

нижнее значение диапазона измерений СИ температуры, °С;  $t_{\rm H}$ 

измеренное значение температуры СНГ, °С;  $t$ 

число последовательно соединенных компонентов измерительной  $\boldsymbol{n}$ цепи, используемых для измерения температуры;

составляющая стандартная неопределенность измерения  $u_{yi}$ температуры, вносимая і-м компонентом, входящим в состав измерительной цепи с учетом дополнительных составляющих неопределенности, вызванных внешними влияющими величинами,  $\%$ :

 $y_{\text{H}i}$ ,  $y_{\text{B}i}$  -

нижний верхний пределы измерений  $i$ -ro И компонента измерительной цепи.

Относительную стандартную неопределенность, определения фактора сжимаемости при стандартных условиях,  $u_{z}$ , %, вычисляют по формуле

$$
u_{Zc} = \sqrt{u_{Z_M}^2 + \sum_k (\theta_{c_k} u_{c_k})^2} \,, \tag{7}
$$

где

- стандартная неопределенность, приписанная относительная  $u_{Z_M}$ уравнению, применяемому для расчета фактора сжимаемости газа, %. Принимают равной относительной методической погрешности фактора сжимаемости **CHL** B соответствии вычисления C ГСССД МР 113:
- $\theta_{c_k}$ коэффициент влияния k-го компонента СНГ на фактор сжимаемости СНГ при стандартных условиях;

 $u_{c_{\nu}}$ 

относительная стандартная неопределенность измерений *k*-го компонента СНГ, %. Принимают в соответствии с методикой измерений молярной доли компонентов.

Составляющую относительной стандартной неопределенности стандартизованной процедуры определения фактора сжимаемости СНГ при рабочих условиях без учета неопределенности измерений давления и температуры,  $u_z$ , %, вычисляют по формуле

$$
u_{Z} = \sqrt{u_{Z_{\rm M}}^2 + \sum_{k} (\theta_{c_k}^{\prime} u_{c_k})^2} \,, \tag{8}
$$

 $\theta_{c_k}'$ коэффициент влияния k-го компонента СНГ на фактор сжимаемости СНГ в рабочих условиях.

Коэффициенты влияния  $\theta_{c_k}, \theta'_{c_k}$  вычисляют по следующей общей формуле

$$
\theta_{y_x} = \frac{\Delta Y}{\Delta y_x} \frac{y_x}{Y},\tag{9}
$$

где

- Y значение измеряемой величины, зависящее от параметров  $y_x$ , то есть  $Y = Y(y_1, y_2, ..., y_r)$ . В качестве измеряемой величины могут выступать давление СНГ, температура СНГ, значение силы тока токового сигнала и т.п.;
- измеряемый параметр (усредненный за отчетный период), от  $y_x$ которого зависит измеряемая величина;

$$
\Delta y_x
$$
 – абсолютная погрешность *x*-ого измеряемого параметра;

 $\Delta Y$ изменение измеряемой величины У при изменении измеряемого параметра на величину  $\Delta y_x$ .

Если для СИ или компонента измерительной цепи нормирована основная относительной погрешность. значения основной **TO** стандартной неопределенности  $u_{\alpha\nu}$ , %, величины «у» рассчитывают по следующим формулам

> при известной основной абсолютной  $\Delta y_0$  или основной относительной погрешности  $\delta_{ov}$ , %:

$$
u_{oy} = 0.5 \cdot \frac{\Delta y_o}{y} \cdot 100\% = 50 \cdot \frac{\Delta y_o}{y} = 0.5 \cdot \delta_{oy},
$$
\n(10)

где

 $\mathcal{Y}$ 

- измеряемая величина, выраженная единицах измерения в компонента измерительной цепи;
	- при известной приведенной основной погрешности  $\gamma_0$ ,%, если нормирующим параметром принят диапазон измерений:

$$
u_{oy} = 0.5 \cdot \gamma_o \cdot \frac{y_{\rm B} - y_{\rm H}}{y},\tag{11}
$$

верхний предел измерений СИ величины «у»;  $y_{\rm B}$ 

нижний предел измерений СИ величины «*v*».  $y_{\text{H}}$ 

> если нормирующим параметром принят верхний предел измерений  $y_{\rm B}$ :

$$
u_{oy} = 0.5 \cdot \gamma_0 \cdot \frac{y_{\rm B}}{y} \tag{12}
$$

Относительную стандартную неопределенность измерений  $u_{\nu}$ ,  $\%$ , рассчитывают по формуле

$$
u_{y} = \left[ u_{0y_{i}}^{2} + \sum_{i=1}^{m} u_{A y_{ij}}^{2} \right]^{0,5},
$$
\n(13)

где

основная составляющая относительной стандартной  $u_{oy_i}$ неопределенности результата измерений величины  $\langle y_i \rangle$ , рассчитанная без учета дополнительных составляющих неопределенности, вызванных внешними влияющими величинами,  $%$ 

*т* число влияющих величин;

 $u_{\mu y_{ij}}$  - дополнительная составляющая относительной стандартной неопределенности результата измерений величины « $y_i$ », от  $j$ -ой влияющей величины,%.

Значения относительной погрешности измерений объема свободного нефтяного газа, приведенного к стандартным условиям, не должны превышать ±5,0 %.

#### **10 Подтверждение соответствия СИКГ метрологическим требованиям**

При получении положительных результатов по п. 9 СИКГ считают соответствующей метрологическим требованиям, установленным при утверждении типа, а результат поверки положительным.

#### **11 Оформление результатов поверки**

11.1 Результаты идентификации программного обеспечения оформляют протоколом по форме, приведенной в приложении А.

11.2 Результат расчета относительной погрешности объема СНГ, приведенного к стандартным условиям, оформляют протоколом в свободной форме.

11.3 Сведения о результатах поверки средств измерений в целях подтверждения поверки передаются в Федеральный информационный фонд по обеспечению единства измерений.

При положительных результатах поверки, в случае оформления свидетельства о поверке СИКГ руководствуются требованиями документа «Порядок проведения поверки средств измерений, требования к знаку поверки и содержанию свидетельства о поверке», утвержденного приказом Минпромторга России № 2510 от 31.07.2020 г. На оборотной стороне свидетельства о поверке системы указывают:

- наименование измеряемой среды;

- значения относительной погрешности измерений объема СНГ, приведенного к стандартным условиям, и соответствующий им диапазон измерений объема СНГ при стандартных условиях;

- идентификационные признаки программного обеспечения СИКГ.

Знак поверки наносится на свидетельство о поверке СИКГ.

11.4 При отрицательных результатах поверки, в случае недопуска СИКГ к эксплуатации, руководствуются требованиями документа «Порядок проведения поверки средств измерений, требования к знаку поверки и содержанию свидетельства о поверке», утвержденным приказом Минпромторга России № 2510 от 31.07.2020 г.

Приложение А

Форма протокола подтверждения соответствия программного обеспечения СИКГ

### Протокол №1 подтверждения соответствия программного обеспечения СИКГ

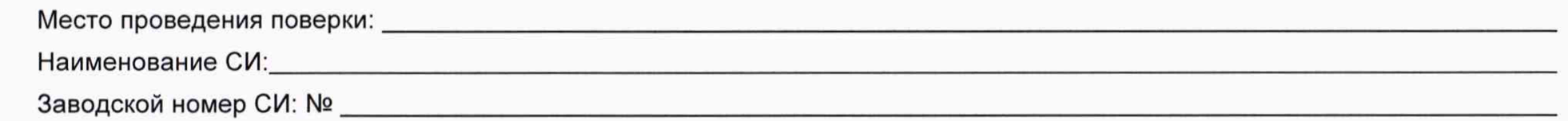

## Таблица 1 - Идентификационные данные ПО

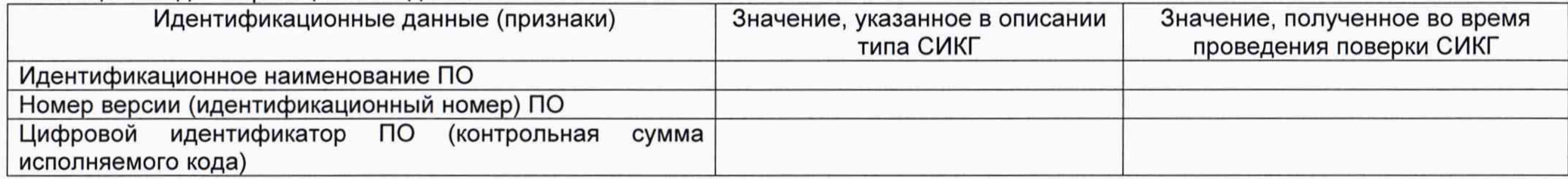

Заключение: ПО СИКГ соответствует / не соответствует ПО, зафиксированному во время испытаний в целях утверждения типа СИКГ.

Должность лица проводившего поверку:

(подпись) (инициалы, фамилия)

20 г. Дата поверки:  $\langle \langle \rangle$